# **Carrefour**

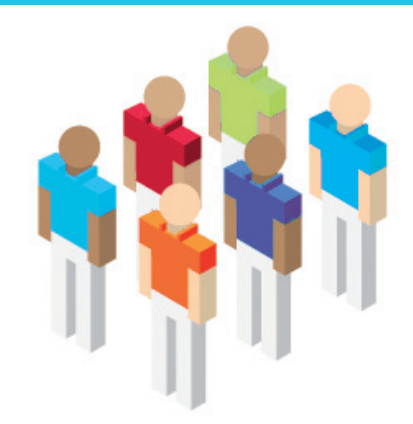

## **5.1 Allineare l'infrastruttura al business**

La Business Intelligence di IBM consente campagne più rapide e promozioni mirate, per aumentare la fedeltà dei clienti.

#### **Esigenza di business**

Per mantenere la propria leadership nel settore sempre più competitivo delle vendite al dettaglio, Carrefour voleva ottenere un maggiore controllo sui processi di marketing ed una maggiore efficacia dall'attività di business intelligence al fine di rafforzare la fidelizzazione dei clienti. Carrefour, il più grande distributore in Europa, ha visto la possibilità di incrementare i propri risultati di business (e diventare ancor più competitivo), adottando una nuova strategia promozionale. Di fatto ha verificato la rilevanza crescente della fedeltà dei clienti per la sua crescita futura e, facendo leva sulla forza del marchio Carrefour nell'ambito dei supermercati, ipermercati e negozi convenienza, ha contribuito a ottenere un vantaggio competitivo acquisendo sempre più informazioni sul singolo cliente. Nel quadro di questa strategia, Carrefour voleva operare in modo più intelligente, più efficace e con promozioni e campagne che, invece di essere specifiche per un particolare formato di negozio, fossero estese a tutti, rafforzando così la fedeltà al marchio Carrefour in tutti i formati di punti vendita. Ma raggiungere questo risultato avrebbe richiesto a Carrefour di ridefinire i relativi processi, influenzare le informazioni in un asset strategico e trasformare i sistemi senza sconvolgere le operazioni quotidiane.

#### **Soluzione realizzata**

Carrefour, con l'aiuto di IBM e dei suoi Business Partner, ha messo a punto un innovativo sistema di "in-store promotion" che opera nei supermercati, negli ipermercati e negli store, gestiti direttamente da Carrefour, e che abilita la pianificazione e l'esecuzione di campagne per target differenziati e con un più rapido feedback della loro efficacia. La soluzione IBM comprende hardware (server IBM System x3200 e terminali cassa IBM SurePOS), software (IBM DB2) e servizi (IBM Global Business Services, IBM Global Technology Services e IBM Global Finance) ed è basata sull'idea che la fidelizzazione nelle vendite e la redditività possano essere rafforzate da valide offerte promozionali che riflettano ogni possibile comportamento d'acquisto di un singolo consumatore. Guidati da questa visione, IBM Global Business Services e il Business Partner IBM, Mapping, hanno disegnato una soluzione completa (la prima del suo genere nel mercato Retail) che integra tutte le principali componenti del sistema di vendite Carrefour, dalla gestione dei terminali Point-Of-Sales (POS) alla logistica di magazzino, passando per tutti i processi intermedi. Questo ha consentito a Carrefour di sviluppare una più profonda comprensione del rapporto con la propria clientela. Un esempio di questa strategia è il caso del segmento dei clienti che acquistano prodotti alimentari biologici ma non hanno ancora provato prodotti biologici per la salute ed il benessere. Per cogliere questa opportunità la campagna di marketing di Carrefour punta a costruire un sofisticato e specifico programma promozionale indirizzato a questo target di clienti.

### **Benefici ottenuti**

"Il nostro nuovo modello per gestire le campagne promozionali ci porta più vicini ai nostri clienti, ci dà un maggior controllo e migliora enormemente la nostra efficacia globale. Con questa soluzione avremo l'opportunità unica di essere sia attenti al cliente che orientati al prodotto nella gestione delle nostre campagne di commercializzazione attraverso i differenti formati della nostra distribuzione". (Hervé Thoumyre, Chief Information Officer, Carrefour Group).

#### **Per maggiori info: ibm.com/software/it/eldorado**

**Carrefour Parigi, Francia**

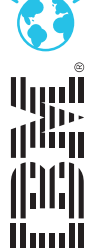